# **ToiletPaper #103**

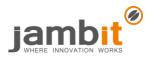

Powerful HTTP end-to-end tests with Karate

Author: Alexandros Panagiotidis / Senior Software Architect / Office Stuttgart

## × Problem

E2E testing of HTTP endpoints can be time-consuming, especially when dealing with elaborate JSON or XML requests. You could of course use frameworks such as <u>Postman</u>, <u>Rest-Assured</u> or <u>Spring MockMvc</u>, but in turn they suffer from issues like tracking of changes, setup of the environment, maintenance of test data, or ease of test execution and the corresponding reporting.

### ✓ Solution

<u>Karate</u> is a framework to smoothly implement E2E tests with direct support of <u>JSON</u> and <u>XML</u> for requests and validation of responses as well as <u>interoperability with Java</u> and <u>JavaScript</u>. Test cases are formulated <u>semi-naturally in Gherkin</u> – good POs provide this as acceptance criteria in their stories! Test results are summarized in <u>reports</u>, which contain the HTTP exchange and the assertions. With a little extra effort, you can <u>reuse tests</u> and answers from previous tests. In addition, Karate comes with a <u>mock server</u> and even performs <u>load tests</u>.

### ➔ Example

The following example checks an XML response where the order is irrelevant (you might compare the actual response from mocky.io with the expectation in the test):

```
Feature: jambit API
Scenario: Checking mission and motto collectively
Given url "http://www.mocky.io/v2/5bd9ab282f00005c0006d262"
And header Accept = "application/xml"
When method get
Then status 200
And match response contains
"""
<jambit>
<mission>100% Begeisterung</mission>
<motto>Where innovation works</motto>
</jambit>
```

The following test suite defines the URL for subsequent test cases and then the parameterized test randomly checks three expectations:

Feature: Users API

```
Background:
 * url "https://jsonplaceholder.typicode.com/"
Scenario Outline: Given user ID, validate company name
Given path "users", <id>
When method get
Then status 200
And match response.company.name == "<companyName>"
Examples:
 | id | companyName |
 | 1 | Romaguera-Crona |
 | 3 | Romaguera-Jacobson |
 | 7 | Johns Group |
```

#### Further Aspects

- Karate on GitHub
- Gherkin Syntax
- Acceptance test–driven development on Wikipedia